AX. 25 PROTOCOL

Robert M. Richardson, W4UCH **22** North Lake Drive Chautauqua Lake, N.Y. **14722**

### ABSTRACT:

The 3rd generation 'software approach@ to **1200** baud packet radio using the **AX.25** protocol is described. consists of software written in assembly language to replace the Tucson Amateur<br>Packet Radio (TAPR) terminal node Packet Radio (TAPR) terminal node controller (TNC) which includes:

- the TNC's 68093 microprocessor.
- the TNC's costly SDLC/HDLC controller.
- the TNC's large 25K to 35K EPROM.
- the TNC's dynamic RAM.
- $\bullet$  the TNC's RS232 UART
- the *TNC's* ancillary support chips.

The software approach also eliminates the need for an **RS232** interface (approx. \$100 cost) on the host microcomputer which may be either a Model I or Model III TRS-80. The RS232 interface is replaced by a low cost port zero encoder/decoder (parts<br>cost approx. \$15) which is used to cost approx. \$15) which is used to interface the microcomputer to a home brew modem (parts cost approx. **\$15)** which may use the low cost EXAR **2206/2211** AFSK modulator and demodulator chips that are used in both the Vancouver and TAPR modems.

A more sophisticated modem of the users choice for noise-prone and fade-prone circuits such as OSCAR 10 may be required satisfactory weak-signal operation, though the author regularly and reliably is able to work the Toronto, Canada area packet repeater, VE3PKT, some **llO+** miles distant.

A number of major improvements for the 3rd generation packet radio software approach which are included in Volume **2,** 'Synchronous Packet Radio Using The<br>Software Approach = AX 25 Protocol ' are Software Approach - AX.25 Protocol, ' are described in detail.

#### INTRODUCTION:

Just as the TAPR terminal node controller has undergone a number of<br>iterations and improvements since its iterations and improvements since its<br>inception, the 'software approach' has the 'software approach' has<br>similar course. Looking at a followed a similar course. typical exponential growth/learning curve, **1984's** software approach is about 85% up the vertical scale and approaching the knee of the curve whereas the software packet program written in 1982 was at the **33%** level. This decided improvement was

largely motivated by the disclosure in **1983 to** the public at large, of the brilliant AX.25 protocol by Terry Fox, WB4JFI et al at the Second ARRL Amateur Radio Computer Networking Conference. The AX.25 protocol is to packet, what SSB was to amateur radio communication techniques in the mid-1950's; i.e., not revolutionary, but a giant evolutionary step forward. We doff our collective hats to the many authors of the excelllent AX. **25** protocol.

The 3rd generation software approach has a significant number of improvements over the 1st generation that was presented in Volume 1, 'Synchronous Packet Using The Software Approach - Vancouver Protocol. These improvements are:

- **1.** Receive mode synchronous to parallel byte conversion is done in real-time.
- **2.** Automatic; AX.25 repeater if your call+ SSID in repeater segment address field
- 3. CPC generation and checking is done in virtual **real-time** = 27 times FASTER.
- 4, AUTO connect mode option for unattend $ed$  operation with  $T2$  timer auto reset.
- 5. FORMAT on/off option for receive video recognizes or ignores C/R's and L/F's,
- 6. Multi-frame packets are input from the keyboard same as single frame packets.
- **7.** Information field length may be set from the menu from **<sup>1</sup>** to 256 bytes.
- **8.** Frames per packet may be set from the menu from 1 to 7 frames.
- **9.** NOW connected mode displays and stores only the information field each frame.
- **10.** NOT connected mode displays and stores everything except flags and CRC bytes.
- **11.** Disk I/O from within the program.

Here is a rundown of major improvements.

#### A. REAL-TIME SYNCHRONOUS BIT CONVERSION:

In Volume **1,** received packets were stored in memory using the byte per received bit approach. This was a great received bit approach. This was a great<br>teaching tool as it allowed the user to visualize the SDLC received bit pattern **a** full page of memory (1024 bytes per page) at a time using the program's edit/modify mode. Each and every received bit, flags, data bits, and zero insertion bits were there to be seen. Some times **a** picture is worth a thousand words and it was quite useful for the newcomer to synchronous packet radio to be able to see the

brilliant IBM synchronous data link control concept in action.

So much for the pluses of this approach. Its disadvantages were that it took precious time to decode tne data after the packet had been received and more importantly ate up memory faster than a hungry bear. The time factor was not noticeable with single frame packets, but was measurable when multi-frame packets of maximum length were received. The voluminous memory requirement for the byte per received bit storage was this approach's major detriment.

Along comes Sir Galahad, ne Gil Boelke-W2EUP, on his white charger to rescue Volume 2 from the memory monster. Not only does W2EUP's superb real-time serial synchronous bit to parallel decimal byte conversion subroutine solve the memory problem, but it also eliminates the measurable time delay for decoding long multi-frame packets.

The author's software digital phase-locked loop (DPLL) used in Volume 1, was again used in Volume 2 with only cosmetic changes. It was an old trusty/reliable friend and allowed the user to copy 1200 baud packets whose timing was off as much as 10 percent from the norm. It is somewhat analagous to the hardware approach used by the Intel 8273 dedicated SDLC controller MSI chip. Figure 1 illustrates two, bit time periods where there was a change from space to mark (mark and space are used only as colloquial terms since SDLC/HDLC are only interested in the relative change and not the absolute value),

Each 1200 baud 833.333 microsecond bit time is divided into quadrants with each quadrant testing for a change of state (mark or space) of the incoming serial synchronous data bit. Ideally, all transitions from mark to space or vice versa, will occur exactly between quadrants 2 and 3, so that the bit sample taken after time 4 is exactly at the dead-center of each incoming bit time. Since our software DPLL is somewhat less than ideal/perfect, it adjusts the variable time 4 countdown value so that the average bit transition is usually between time 2 and time 3. If it occurs during time 1 or time 4 a much larger correction is made to time 4 to bring the sample time back to near dead-center again.

All bit processing is done by the program between time 4 and time 1. The bit processing time is less than 10% of the total 833.333 microsecond bit time period so has little or no effect on the DPLL as long as each processing **time** period is exactly the **same.** Equalizing **time** delays in the processing routine are used to insure that the processing time period is exactly the same. Equalizing time delays in the processing routine are used

to insure that the processing time period remains constant.

The DPLL's fixed time constants of TYME 1, 2, and 3 with values of 23 decimal are for the Model I TRS-80. The Model III with its slightly faster clock uses decimal 28 for TYME 1, 2, and 3. The DPLL subroutine's calculated TYME 4 countdown correction values are the same for both Models.

Figure 3 is the commented source code for the 1200 baud real-time synchronous to parallel decimal conversion, most of which from lines 900 to 1880 were generously contributed by W2EUP. The author's DPLL begins at the label TYME in line 1880 and runs through the end of this subroutine. Fig. 3 starts off with MODE which is the beginning of the receive mode subroutine. All the folderol before line 900 are simply the cues to tell you what the program has done automaticaly (if in the NOW CONNECTED mode of operation), such as displaying <CONNECTION ACK> on video if the program was in the AUTO ON mode, and so forth.

In the receive mode, the program continually cycles between  $NEWONE$  in line 690 and line 840/860 while looking for a valid (mark or space) change in the input from the EXAR 2211 demodulator via port zero. When a change is found, the program progresses to FL1 where it searches for the first opening flag. If the DCD (data carrier detect) from the EXAR 2211 drops before a flag is found, it starts all over again at BEFOR1.

Once an opening flag has been found, it proceeds to FL2 where further opening flaas are ignored as this subroutine is searching for the first non-flag data byte in the frame. Again, if DCD drops it starts all over again at BEFOR1. When the first non-flag byte of the first frame is assembled, line 1270 jumps of to line 1600. The IN1 subroutine is the work horse of this real-time receive mode decoding section.

Only the first flag that is decoded by FL1 is stored at 40959 in memory. Decoded packet data bytes are stored from 40960 on up in memory by the IN1 subroutine. All converted bytes except frame ending flags are stored here for each packet. Each frame's ending flag location is stored sequentially in memory beginning at STORE.

After the entire packet has been decoded in real-time, IN1 exits to the MOVEM subroutine that is not shown in Figure 3 as it is too lengthy for this conference paper. MOVEM's function is determined solely by the mode the operator has selected; i.e., NOW connected or NOT connected.

B, AUTOMATIC REPEATER + NOW/NOT CONNECT:

In the NOW connected mode of operation each frame is CRC checked and if  $\alpha$ , the repeater segment of the address field then tested. If it contains your call letters and SSID, then the repeated bit is set for each frame, the CRC recalculated for each frame, and the total packet retransmitted. As such, your packet station serves as an automatic repeater. Video will display <FORWARDING> when this function is used. If the automatic repeater function is not called, the program then tests the other station's and your call letters + SSIDs (and repeater call letters + repeated bit where applicable) and if ok, sequentially tests each frame's control byte to determine the function.

,

Let's assume it was an information<br>frame since you know who you are Since you know who you are connected to, (the other station's call letters are displayed by the program in the 1st three right hand columns of Figure 2's main menu in both the auto and non-auto modes), ONLY the information field of each frame is displayed on video and stored in high memory. The ACK is then transmitted automatically while the video display remains in the receive mode. See Figure 2 for the main and shift menus.

In the NOT connected mode, everything except the flags and each frame's CRC bytes are displayed on video. The call letters and repeater if used, of the address field are right shifted one bit so as to display their real ASCII values. If you selected the NOW FORMAT option from the main menu, all carriage returns and line feeds are recognized and acted upon on the video display, If NOT FORMAT, they are ignored and the TRS-80 symbols for ASCII 13 and 10 displayed. NOW or NOT format may be used in either the NOW or NOT connected modes.

Intentionally, there is no CRC check of each frame in the NOT connected mode as we wish to see everything the EXAR 2211 is capable of demodulating, good and bad, up to 4K bytes in length per packet. Simultaneously with the video display function, all received bytes are stored sequentially in high memory beginning at 53248 decimal. Each received packet with CRC bytes may be inspected a full 1024 bvte **page** at a time by going to the edit/modify mode via press M from the main menu to go to 40960 in mid-memory. Press ENTER to move up a page or the MINUS key to move down a page. 40960+ is re-used bv each received packet. To inspect everything sequentially received so far (up to 12  $pages = 12,288 bytes) except flags and CRC$ bytes, press shift M to take you to 53248+ in memory and then page up or down in memory as you wish. The BREAK key will return you to the main menu from the edit/modify mode.

# C. HI-SPEED CRC USING THE BYTE-WISE LOOK-<br>UP TABLE APPROACH SUGGESTED BY PEREZ:

Volume 1's software CRC generation and

checking subroutines emulated the hardware approach used by IBM and the other SDLC controller chip manfacuturers. By that we mean the software aprroach emulated the same multi-shift register format and derived the CRC value on a bit by bit basis. It worked very well thank you, but it ate up precious time, especially with long multi-frame packets.

One approach we tried was to do the transmit mode CRC generation in real-time while the frame was actually being sent, just as the Intel 8273 SDLC controller chip does it and just as this program does the zero-insertion in real-time. It worked, but it solved the wrong problem. The real problem lay in the receive mode CRC checking time delay that was measurable when maximum length multi-frame packets were being received.

Much like Sir Galahad saving the SDLC maiden from the memory monster, along comes Sir Lancelot, ne Aram Perez, and saves the CRC damsel from the time eating dragon. The June '83 issue of IEEE Micro Journal had a fascinating paper by **Aram** Perez that covered his 'byte-wise' CRC look-up table approach for the CRC16 (Bisync) polynominal, Without too much difficulty we were able to generate a look-up table for the IBM SDLC polynomial used by the AX.25 and Vancouver protocols.

The results? An incredible 27 times<br>D-UP of both CRC checking and<br>ration compared with Volume 1 of the SPEED-UP of both CRC generation compared with Volume **1** of the software approach. The majority of this section and its subroutine is courtesy of Mr. Perez' excellent paper.

The CRC we will cover will detect:

- all one or two bit errors.
- all odd number of bit errors.
- all burst errors less than or equal to the the degree of the polynomial used.
- most burst errors greater than the degree of the polynomial used.

What this adds up to in AX.25 protocol is a probability in the vicinity of **10** to umpteenth power, that if the CRC tests ok, the received frame that was CRC checked is correct and identical to that which was transmitted. If it is good enough for banks to transfer funds by electronic mail (it is), it should be good enough for  $us.$ 

# HERE IS HOW IT WORKS:

In a protocol utilizing the cyclic redundancy check, the message to be transmitted between the last opening flag and the closing flag in each frame is considered to be a binary polynomial  $M(X)$ . It is first multiplied by  $X$  to the  $X$  power and then divided by an arbitrary generator polynomial G(X) of degree K. This yields a quotient Q(X) and a remainder R(X) divided by G(X). All arithmetic is done in modulo 2; i.e., the results of subtraction are equal to the results of addition. The

equation looks like this:

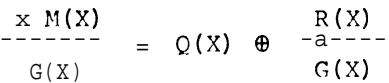

The  $\, \bm{\theta} \,$  sign signifies addition in modulo 2 arithmetic. Simplifyinq this equation yields:

 $X M(X) \oplus R(X) = Q(X)G(X)$ 

Where  $R(X)$  will always be of degree  $K$ or less. The CRC algorithm calculates R(X) and tacks these 2 bytes onto the end of the frame to be transmitted. Since as illustrated above,  $x M(X)$   $\oplus R(X)$  does indeed equal  $Q(X)G(X)$ , the original message with the 2 byte CRC tacked on will be evenly divisible by G(X), IF and only IF no bits were erroneously received. Using the IBM SDLC (CCITT) polynomial as shown below, the remainder will always be 61624 decimal IF the frame was received correctly.

IBM SDLC AND BISYNC GENERATOR POLYNOMIALS

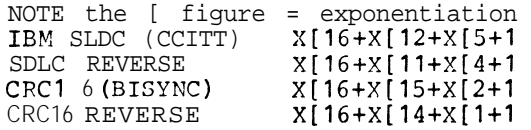

The reverse polynomials are the same as their big brothers, except taken in reverse order. Since the rather simple CRC arithmetic is done in modulo 2, it is quite easily implemented by the MSI chips used by both Vancouver and TAPR TNC boards. The former using the Intel 8273 MS1 chip and the latter using the Western Digital 1933/1935 MS1 chip.

One of the drawbacks to using the hardware rather than the software approach is that the user never knows what the CRC value is that he/she transmitted or received. Some packet operators could care less, but then again, some radio amateurs prefer to fully understand what they are doing.

This program allows you to read out exactly what the generated and received CRC values are for every packet that is transmitted or received by using the edit/modify mode.

Unfortunately there is no such thinq as 'free lunch.' The price we have to Pay for this extremely FAST CRC subroutine is a modest bit of memory for the 512 bvte lookup table. Nevertheless, it is a small price to pay for the near 'speed of light' swiftness gained. Again, this approach is 27 times faster than the bit by bit CRC routine used in Volume 1.

Both received frame CRC checking and transmit frame CRC generation are each quite simple using Aram Perez' byte-wise approach modified for IBM SDLC (cCITT) polynomial. Let's look at the transmit mode CRC generation first.

All frames to be transmitted are first moved to MEM location  $43008 + a$  frame at a time, then the CRC is generated, and inserted. For multi-frame packets, a frame is moved, the CRC generated for that frame and inserted, and then the next frame moved, CRC generated and inserted, etc. This only requires milliseconds of real-time.

The memory location denoted by the label ENDCRC always contains the generated CRC value of the packet just transmitted IF it was a single frame packet or the generated CRC value of the last frame transmitted if it was a multi-frame packet. If the current packet being transmitted is a single frame info packet and the program in the NOT connected mode, the CRC value in decimal will be displayed on the top line of video, and the packet immediately below it while it is being transmitted.

Why bother with displaying the CRC decimal value in the unconnected mode?

Only for convenience. Sometimes it can be very useful for the station at the other end who is trouble shooting his/her receive mode system. Even the hardware approach using the Western Digital WD-1933 or Intel 8273 SDLC chips can on occasion have problems with its real-time CRC. Some of the early SDLC controller chips exhibited this type of problem.

Figure 4 starts off with the commented source code for generating the two IBM SDLC CRC bytes for each frame to be transmitted. Almost the same routine is used for testing the CRC value of each incoming frame of each packet. See lines 870 through lines 990 of this subroutine for the receive mode CRC check. For either transmitted or received frames, this CRC function is accomplished virtually in real-time.

# D. TRANSMITTING MULTI-FRAME PACKETS:

Data for the information fields of all multi-frame packets originates in low memory beginning at 17408 decimal. 12288 LO-MEM bytes are reserved here for the automatic multi-frame transmit function. Data may be input directly from the keyboard by pressing shift L to go to 17408 in LO-MEM in the edit/modify mode and then typing away till done, or data may be input from disk without leaving the program.

Referring to Figure  $2's$  main menu, the operator presses G to input the number of  $frac$   $frac{1}{2}$   $frac{1}{2}$  to input the information field length of 1 to 256 bytes per frame. Actually, any info field length up to 2000 bytes may be specified for use between agreeing packeteers if a reliable path is available. Now, press E **to** commence the LO-MEM multi-frame transmit function.

In NOW connected mode, the program

will calculate the number of frames to be transmitted, divide them by the number of frames per packet specified, calculate the total number of packets to be transmitted, calculate the number of frames in the last packet, and calculate the number of bytes in the last frame of the last packet.  $I_t$ will then begin sending them automatically. While they are being transmitted, the top line of video will display the remaining number of frames to be transmitted, and up to the first 15 lines of the packet being sent.

After the packet is transmitted, the program will switch to the receive mode and display <OK> if the acknowledgment was correctly received, or <RESENDING> if it was not received correctly or the **T1** resend timer times out. Assuming that the ACK was correctly received, it will then assemble and transmit the next packet. The total assembly time for each multi-frame packet including CRC'ing each frame, is measured in milliseconds. This process will continue automatically till all LO-MEM data has been transmitted and acknowledged.

In the NOT connected mode, the operation is almost identical to that just described, except the operator must press the E key from the main menu to sequence and then transmit each packet till all LO-MEM has been transmitted, as ACK's will obviously not be received. This function is seldom if ever used in the NOT connected mode and was included only to satiate one of our rather unique BETA testers who gets his jollies from sending long multi-frame packets in this mode.

Figure 5 is the commented source code<br>for the multi-frame transmit mode for the multi-frame transmit mode subroutine. It is easy to follow when one understands how the regular registers, alternate registers, and stack are used from SEND7 onward.

REGULAR REGISTERS: A = parallel byte from memory Bc= time delay routine in SN1 D = parallel byte value in SNl E = bits per byte counter SNl HL = JP (ML) countdown jump SNl IX = unused IY = xmit byte memory location

ALTERNATE REGISTERS:

- A = unused
- B = frames in the current packet
- C = last frame last pack pointer
- DE = last frame last packet length
- HL = frame length except for last

STACK IN SEND7: Bytes remaining to send in frame

The SEND7 subroutine in Figure **5** is not really a sticky wicket if one realizes that the program always sets alternate C register to **1** more than B register, except for the last packet being transmitted from LO-MEM. As such, it never jumps to KYBD4B except for the last frame of the last packet. For the last multi-frame packet only. alternate C and alternate B are set to one less than the number of frames to transmit in this final packet. When the next to last frame of this last packet has been transmitted, alternate C is decremented to zero, so jumps off to KYBD4B that pushes alternate DE on the stack which is the length of the final frame of the last packet.

The **SN1** and **SN1A** subroutines in Figure 5 do the yeoman job of converting the parallel decimal byte to the synchronous i200 baud serial bit that is output via p9rt zero. SNlA is used for **126** decimal port zero. SN1A is used for 126 decimal<br>flags that do not utilize zero-insertion, and SN1 is called for data bytes between flags that may require zero-insertion.

# E. DISK I/O FROM WITHIN PACKET PROGRAM:

At first glance appears as easy as falling off a log. Always be suspicious of easy logs in this game. On second glance, when one realizes that virtually all of RAM memory from **17408** to 28672 is used by the TRS-80 for disk subroutines, and this is the area where the software approach stores long data from the keyboard or disk to be transmitted in multi-frame packets, it becomes apparent that both the packet data and disk subroutines cannot occupy the same memory at the same time.

One simple solution is to leave the packet program, do the disk I/O functions desired, return to the packet program, clear out low memory, and resume packeteering. Though simple and easy to accomplish, it is a decided inconvenience<br>and time consuming approach for the time consuming approach for the operator.

What we desired was having our cake and eating it too; i.e., having the write to disk and read from disk functions within the software approach program, while at almost the same time being able to use low memory for storing long data to be transmitted in multi-frame packets.

The solution to this apparent paradox was to save the TRS-80's minimum disk operating system (system **1)** in mid-memory and write our own disk I/O subroutine that this section delineates. Our disk I/O subroutine requires only **1859** bytes of memory and serves three purposes:

- 1. Volume 2 is a teaching textbook as well as a working AX.25 program. As such, it familiarizes the reader with writing direct disk I/O subroutines.
- 2, Allows disk I/O without leaving the packet program.
- 3. Provides the basis for Volume 3's automatic-unattended disk access by another packet station. In essence, it is a mini-version of a computer bulletin board system with the SEND, SAVE, LIST,

# and HELP commands sent via packet.

Figure 2% SHIFT menu illustrates the 3 commands used for the disk I/O functions from within the software approach program. Shift R loads a disk file of up to **12K** bytes in length to high memory (53248 up) and shift D moves it low memory for multi-frame packet transmission. Shift Q saves up to 12K bytes of high memory in a disk file of whatever name the operator wishes to give it. The high memory data may be either input from the keyboard using the edit/modify mode, or conversely may be received packets the operator wishes to save on disk.

Figure **6** is the commented source code for this subroutine which is largely self-explanatory. It works quite well with the Model I TRS-80 and on a maybe basis for the Model III TRS-80 depending upon which version of ROM the user's system has installed.

# F. REAL-TIME EDIT/MODIFY/MONITOR MODE FOR COMPUTER NETWORKING PROGRAMS:

Whether the software or hardware approach to packet radio is used, we have found that an in-program (within the terminal interface program TIP) subroutine that allows instant access to the computer's 64K bytes of memory, 1024 bytes per page displayed on video, is a useful adjunct to the packet operator% tool kit.

Memory may be reviewed in the edit mode and modified in the modify mode if<br>desired. If the operator wishes to save If the operator wishes to save the?modified TIP it may be dumped to disk thus eliminating the time consuming requirement of exiting the TIP program, loading the TIP source code into an Editor/Assembler, modifying the source code, assembling the program, and then writing it on disk.

In addition to the edit/modify/monitor functions, this subroutine serves as the keyboard input subroutine for typing packet messages into low memory beginning at **17408.** Up to **12** pages, **1024** bytes per page, may be used by enthusiastic typists. A carriage return followed by a line feed is input by pressing ENTER, End of message delimiters, **128** decimal, are input by pressing shift zero.

The short **866** byte subroutine that performs the edit/modify mode functions is illustrated in Figure 7 which is the commented source code.

The edit/modify program may be considered a subroutine if you wish, but it is truly a stand alone program that **may** be appended to any variety of software where the user wishes to access to all 64K bvtes of memory WITHOUT leaving the program. Depending on the ROM/RAM varieties in the particular computer, the user may not only

review, but actively modity anywhere from **48K** to 64K of memory while the program is up and running.

EDIT/MODIFY PROGRAM ENTRY POINTS:

There are 3 entry points to save the user the trouble of having to page too far through memory. They may be called from the TIP program's main menu in Figure 2 by:

- **1.** Press M to go to the 1024 byte page of beginning in mid-memory at 40960 decimal.
- 2. Pressing SHIFT M from the menu will display-the **1024** byte memory paqe beginning at 53248 in high memory.
- 3. SHIFT L from the menu will display the **1024** byte memory page beginning at **17408** in low memory.

We will assume you pressed M from the TIP menu which takes us to memory location 38912 that is in line 5240 of Figure  $7's$ source code program. Had you pressed SHIFT M or SHIFT L, then the HL register would have been loaded with 53248 or **17408,** respectively and the jump made to 38915 in MEM that is in line 5250.

The rest of the subroutine in Figure 7's commented source code is largely self-explanatory.

The edit/modify/monitor in-program subroutine is a useful tool for the packeteer. It is elegant in its simplicity, yet a very POWERFUL tool. By all means modify it to suit your own operating habits and fancy. If you are used to using memory modifier and/or monitor programs such as SUPERZAP, DEBUG, ZAPSIT, etc., you may abandon them for this short in-program subroutine once you become accustomed to using it.

A new version of the edit/modify subroutine using a number of the Electric Pencil **(tn)** word processing program commands for keyboard input of packet messages may be implemented later this year.

#### CONCLUSION:

First, a personal note. Writing the 'software approach' for both Volumes<sup>1</sup> and 2 was great fun and very gratifying.

why?

Because so many experienced packeteers told us it could not be done using a modestly priced 2 MHz ballpark crystal clock Model I or Model III TRS-80 microcomputer. Actually, most any computer with a 1 MHZ or faster clock should be able to handle 1200 baud synchronous packet using the software approach. The Model I or Model III TRS-80 is quite capable of running 2400 baud packet using this program if the timing constants are carefully trimmed and adjusted.

With the new Ziloq  $z=800$  micro- REFERENCES continued: processor and its extremely fast clock, (and internal cache memory), the software Z-800 Micro-P Product Specification approach may be extended to 9600 baud and  $zilog, Inc.$ approach may be extended to 9600 baud and 2ilog, Inc.<br>well beyond. 1315 Dell Avenue

Want to dig deeper? If so, try Volume 1 or 2 of 'Synchronous Packet Radio Using The Software Approach.'

Vol. 1 - Vancouver Protocol is \$22 ppd and Vol.  $2 \bullet AX.25$  Protocol also \$22 ppd. If you want the programs on disk in addition to the book which is required for instructions to personalize the disk, specify Model I or Model III TRS-80. The disk programs are an additional \$29 ppd. U.S. phone orders are welcome during business hours at (716)-753-2654 or you may order from:

> Richcraft Engineering Ltd. **#l** Wahmeda Industrial Park Chautauqua, New York 14722

Do not want to dig deeper? Then we highly recommend to you the Tucson Amateur Packet Radio terminal node controller. It is a highly efficient, very professional, and first-rate kit. It is available for \$252 which is about one half the price were it produced by a profit making enterprise that most likely would not do as thorough a job as TAPR.

We salute TAPR and all those who have contributed to the development of its TNC, for an outstanding service to radio.

REFERENCES:

Proceedings - 2nd ARRL Amateur Radio Computer Networking Conference  $AX.25$  Protocol pp  $4 -14$ by Terry Fox, WB4JFI Proceedings : 2nd ARRL Amateur Radio Computer Networking Conference Link Level Address Mechanisms pp 47 -49 by Henry S. Magnuski, KA6M IEEE Micro Journal - June **1983** issue\ Byte-Wise CRC Calculations pp 40 - 50 by Aram Perez QST - February 1984 issue 'On Line' Column pp 77 by Stan Horzepa, W**A1LOU** Gunnplexer Cookbook  $-$  A 10 GHz Microwave Primer 335 pp by Bob Richardson, W4UCH Advanced Baudot RTTY for the TRS-80 Vol 5 Disassembled Handbook 223 pp by Bob Richardson, W4UCH AX.25 Protocol Modifications/Update personal communication by Paul L. Rinaldo, W4RI

Campbell, CA 95008

#### FIGURE 1

#### 1200 BAUD SOFTWARE DIGITAL PHASE-LOCKED LOOP QUADRANTS

<------ 1 bit time ------><------ 1 bit time ------> 833.333 microseconds 833.333 microseconds

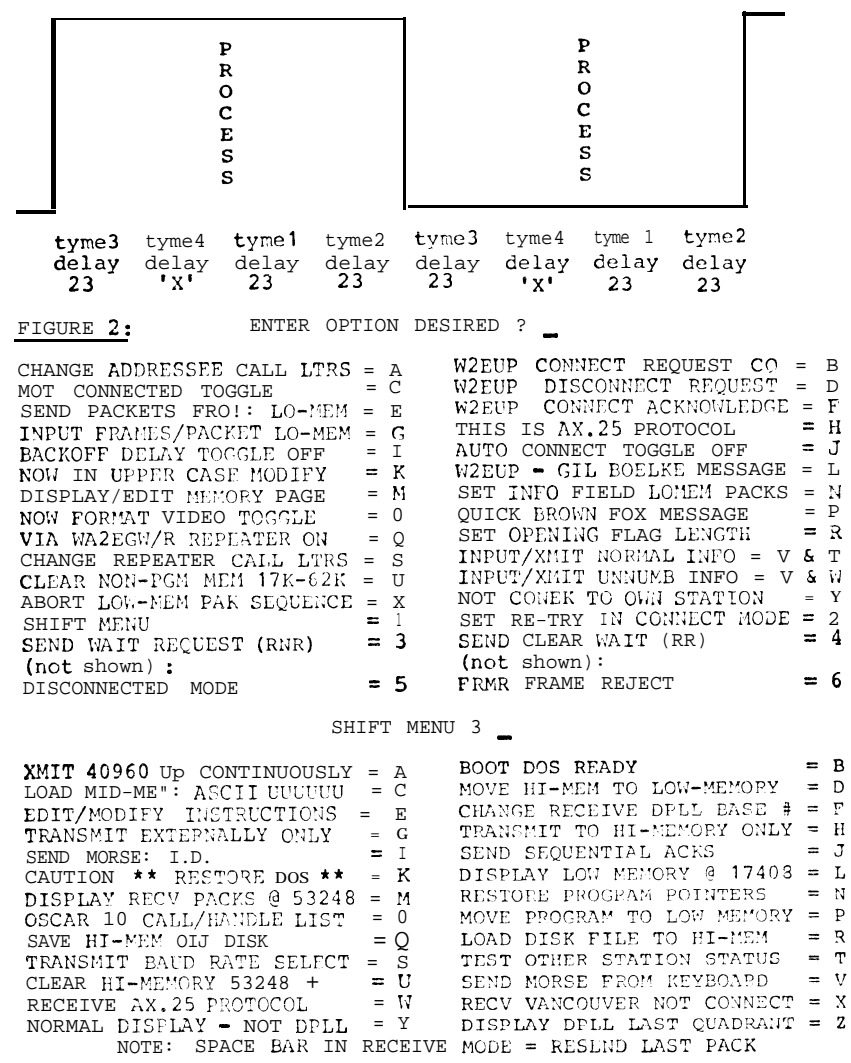

#### $00100 :$ FIGURE 3 00110 00120 : RECEIVE MODE REAL-TIME SDLC/HDLC SERIAL SYNCHRONOUS 00130 ; DATA STREAM TO PARALLEL DECIMAL BYTE CONVERSION. 00140 00150 ; THE REGISTERS USED IN THIS RECEIVE MODE SUBROUTINE FROW 00160 ; LINE 900 ON ARE: REGULAR REGISTERS  $00170$ : A = USED + NEW PORT ZERO VALUE IN EACH DPLL QUADRANT  $00180$  ;  $F = USED$  THROUGHOUT 00190 ; B = DPLL COUNTDOWN VALUE FOR FIRST 3 DPLL QUADRANTS  $00200 : C = 8$  BITS PER BYTE COUNTER  $00210$  ;  $D = CALCULATED DPLL COUNDOWN VALUE FOR 4TH OUADRANT$  $00220$  ;  $E =$  LAST PORT ZERO VALUE 00230 : HL= MEM LOCATION TO STORE ENDING FLAG ADDRESS 00240 ; IX= ONLY FOR EQUALIZING TIME DELAYS; INC IX & DEC IX  $00250$  :  $IY = UNUSED$  $00260;$ ALTERNATE REGISTERS  $00270$  ;  $A = UNUSED$  $00280$  ; F = UNUSED 00290 ;  $B = RECEIVED PARALLEL BYTE WITH ZERO-DELETION$ 00300 ; c = RECEIVED PARALLEL BYTE WITHOUT ZERO-DELETION 00310 ; D = INCOMING BIT VALUE AT CENTER OF BIT TIME FRAME 00320 ; E = LAST BIT VALUE AT CENTER OF BIT TIME FRAME 00330 ; HL= MEM LOCATION TO STORE CONVERTED DECIMAL BYTE 00340 00350 ; THIS SUBROUTINE IS ENTERED IN LINE 440, 490, OR 500 00360 ; DEPENDING ON WHETHER RECEIVE MODE IS ENTERED FROM THE 00370; MAIN MENU, NOT CONNECTED MODE, OR NOW CONNECTED MODE. 00380 00390 ; THE SOFTWARE DIGITAL PHASE LUCKED LOOP (DPLL) IS AT THE 00400 : END OF THIS SUBROUTINE IN LINES 1880 - 2230. 00410 00420 ; SIGNIFICANT RECEIVE MODE SUBROUTINES FROM VOLUME 2 00430 00440 MODE  $T.D$ BC,6500 :.01 SECOND DEBOUNCE 00450 CALL 060H : TIME DELAY SINCE THE 00460 LD  $A, (14400)$ ; CLEAR KEY IS USED TO 00470  $CP$ : TOGGLE BETWEEN THE MENU 00480  $JP$ Z, MODE :AND RECEIVE MODE. 00490 MODE1 RESKCV CALL : RESTORE RECEIVE VIDEO 00500 MODE1A CALL TESTSP :TEST SP FOR PGM ERRORS 00510 LD A, (SIGN7) :DISPLAY ON VIDEO 00520 CP : THAT A CONNECTION 00530 CALL Z.CNRO :ACKNOWLEDGE WAS SENT. 00540 LD A, (SIGN6) ; IF LONG DATA FROM LOMEM. 00550  $CP$ :UP TO 12288 BYTES, THEN 00560 CALL Z.SETIT ; RESET POINTERS. 00570 A. (SIGN5) LD ; IF AX.25 STATUS REQUEST, 00580  ${\rm CP}$ : THEN DELAY 1 SECOND 00590 JP  $Z$ , SPACK-10 BEFORE SENDING RR/RNR. 00600  $T.D$ A, (SIGN4) :DISPLAY ON VIDEO 00610 CP ; THAT <DISCONNECT ACK> 00620  $CAT.T$ Z, DISCAK ; WAS TRANSMITTED. 00630 BEFOR1 EXX SWAP ALTERNATE REGISTERS HL, 40959 00640  $T.D$ **; MIDMEM TO STGRE PACKET** 00650 LD  $DE, 0$ ; INITIALIZE AT ZERO 00660 LD  $BC, 0$ : INITIALIZE AT ZERO 00670

:RESTORE REG. REGISTERS

; CLEAR CLOSING FLAG STORE

EXX

CALL

**CLRMUL** 

00680

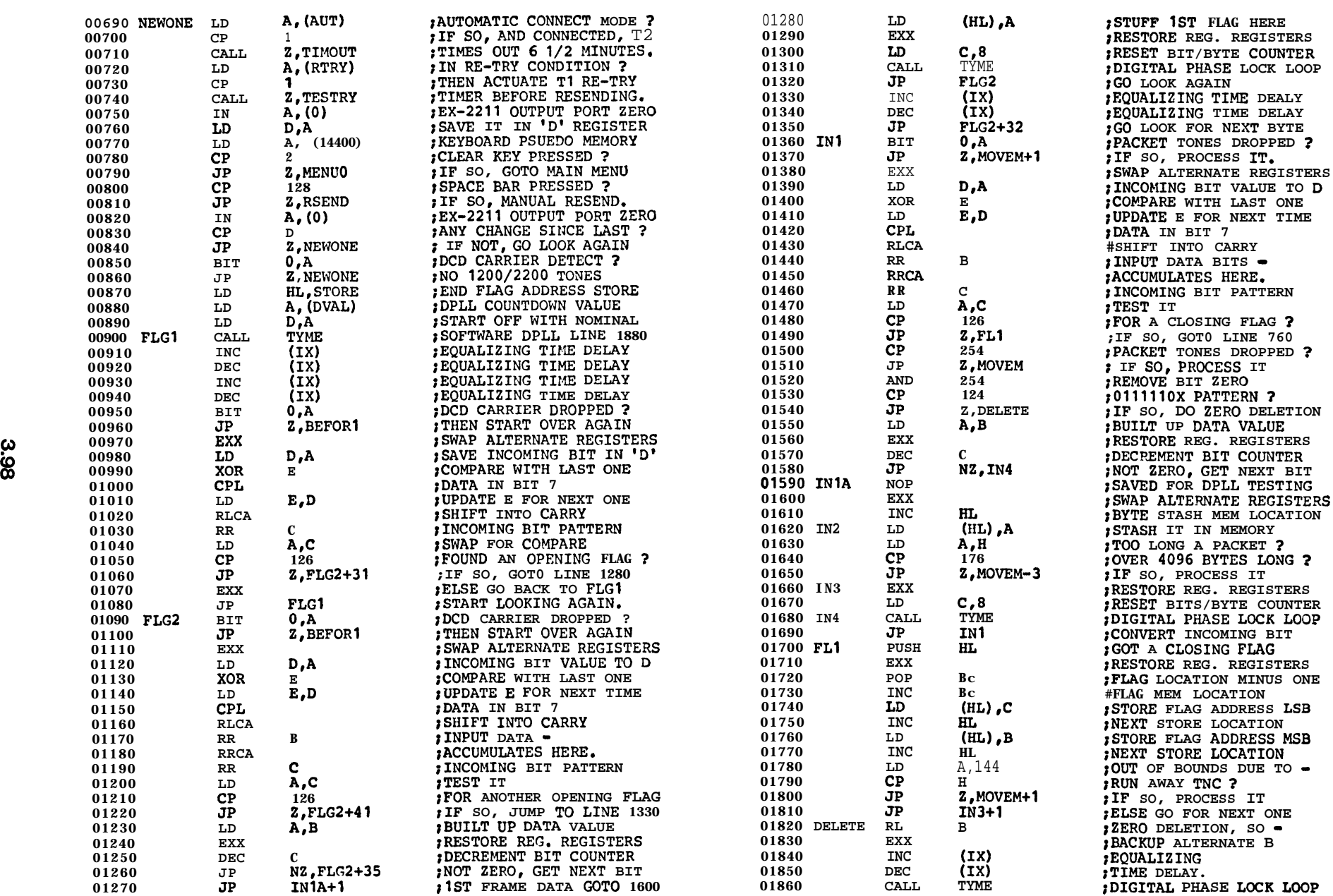

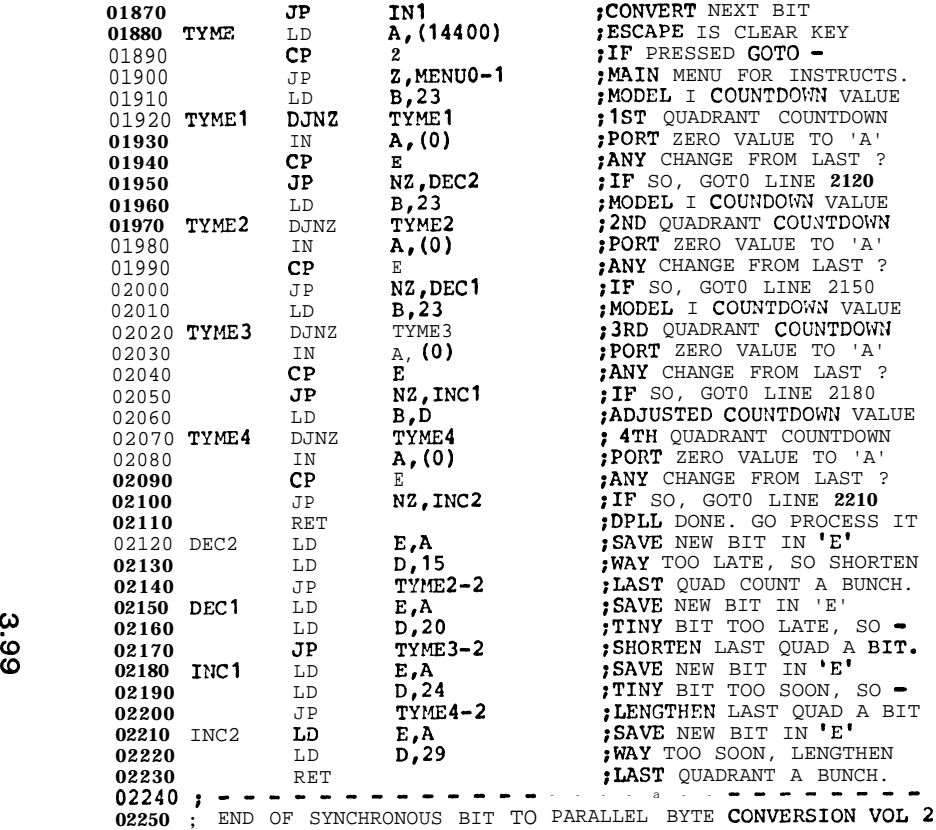

**00100 00110** 00120 **;** IBM SDLC CRC GENERATION AND CRC CHECKING SUBROUTINES **00130 00140** CRC1 AND CRC2 ARE FOR GENERATING THE **2** BYTE CRC VALUE **00150** FOR A FRAME OF (LENG1) BYTES **IN** LEXGTH. ADDREZ IS THE 00160 ; MEMORY LOCATION OF THE BEGINNING OF THE SINGLE FRAME **00170** PACKET TO BE TRANSMITTED. MULTI-FRAME PACKETS USE A **00180** VARIABLE ADDREZ DEPENDING UPON WHERE EACH FRAME HAS **00190** BEEN SEQUENTIALLY MOVED IN MEMORY STARTING AT 43008. **00200 00210** RCRC BEGINNING IN LINE 870 TESTS THE RECEIVED CRC VALUE 00220 ; OF A FRAME STARTING AT (BGINIT) IN MEMORY WITH A TOTAL **00230** LENGTH OF 'BC' REGISTER BYTES. MULTI-FRAME PACKETS OF **00240** 1 TO **7** FRAMES/PACKET ARE SEQUENTIALLY ACCOXODhTED. **00250 00260** TABLE BEGINNING ON PAGE THREE IS THE LOOK-UP TABLE FOR **00270** THE BRILLIANT 'BYTE WISE' CRC SUBROUTINE SUGGESTED BY **00280** ARAM PEREZ IN THE THE JUNE '83 ISSUE OF I.E.E.E. MICRQ. **00290** THE TABLE VALUES FOR THE IBM SDLC 'CRC' WERE GENERATED **00300** BY W4UCH AS THE PEREZ PAPER ONLY GAVE THE CRC16 VALUES. ; FIGURE **4** 00310 **00320** CRCVAL DEFW **00330** ENDCRC DEFW **00340** CRC1 00350 00360 00370 00380 00390 00400 **00410** 00420 00430 00440 CRC2 **00450 00460 00470 00480** 00490 CRCT 00500 **00510 00520 00530 00540 00550 00570 00580 00590 00600 00610 00620 00630 00640 00650 00660 00670 00680** LD LD LD CALL CALL LD CP RET LD CALL LD LD LD LDIR RET LD INC PUSH PUSH XOR LD LD ADD ADD LD XOR LD INC LD POP POP DEC LD OR 0  $\cap$ HL,ADDRE 2 BC,(LENG 1) DE, 65535 CRCT FINCRC A,(SIGN2 1 **1** Z HL,(ENDC RC) DZ BC,960 HL,ADDRE Z DE,15424  $A$ , (HL) HL Bc HL  $E$  $C, A$ B,O HL,BC HL,BC A,D (HL) &A HL D, (HL) HL BC BC  $A$ ,  $B$  $\cap$ ;RECEIVE CRC VALUE STASH ;XMIT CRC VALUE STASH iBEGIN MESSAGE LOCATION iLENGTH OF FRAME IN BYTES ;INTIALIZE DIVIDEND 1'S iGENERATE CRC LINE 490 iSORT/STUFF RIGHT ORDER iDISPLAY CRC VALUE - ; ON VIDEO DISPLAY ? ;IF NOT, RETURN. ; IF SO, THEN DISPLAY IT ;ON TOP LINE OF VIDEO.  $\epsilon$  = 15 LINES OF VIDEO iBEGIN PACKET ADDRESS ;2ND LINE OF VIDEO iDISPLAY MESSAGE SENT ;RETURN WHENCE U CAME **+l** ;FIRST BYTE TO CRC ;INCREMENT FOR NEXT ONE iSAVE BYTES TO CRC iSAVE NEXT BYTE LOCATION ;XOR REMAINDER LSB W/'A' iSAVE RESULT IN 'C' ;ZERO OUT 'B' ;ADD BC TO LOCATION ;ADD BC TO LOCATION iREMAINDER MSB TO 'A' **XOR WITH TABLE VALUE** iSAVE RESULT IN 'E' INEXT TABLE LOCATION ;SAVE VALUE IN 'D' iNEXT BYTE TO CRC **MEM** ;NUMBER BYTES TO CRC ;LESS ONE iTEST FOR ;ZERO

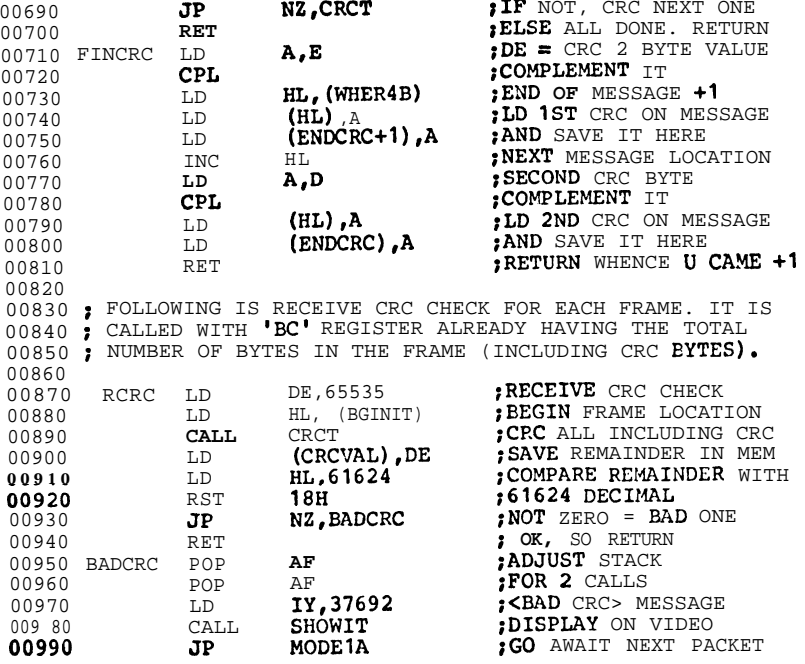

 $\sim$ 

------- CRC LOOKUP TABLE ------

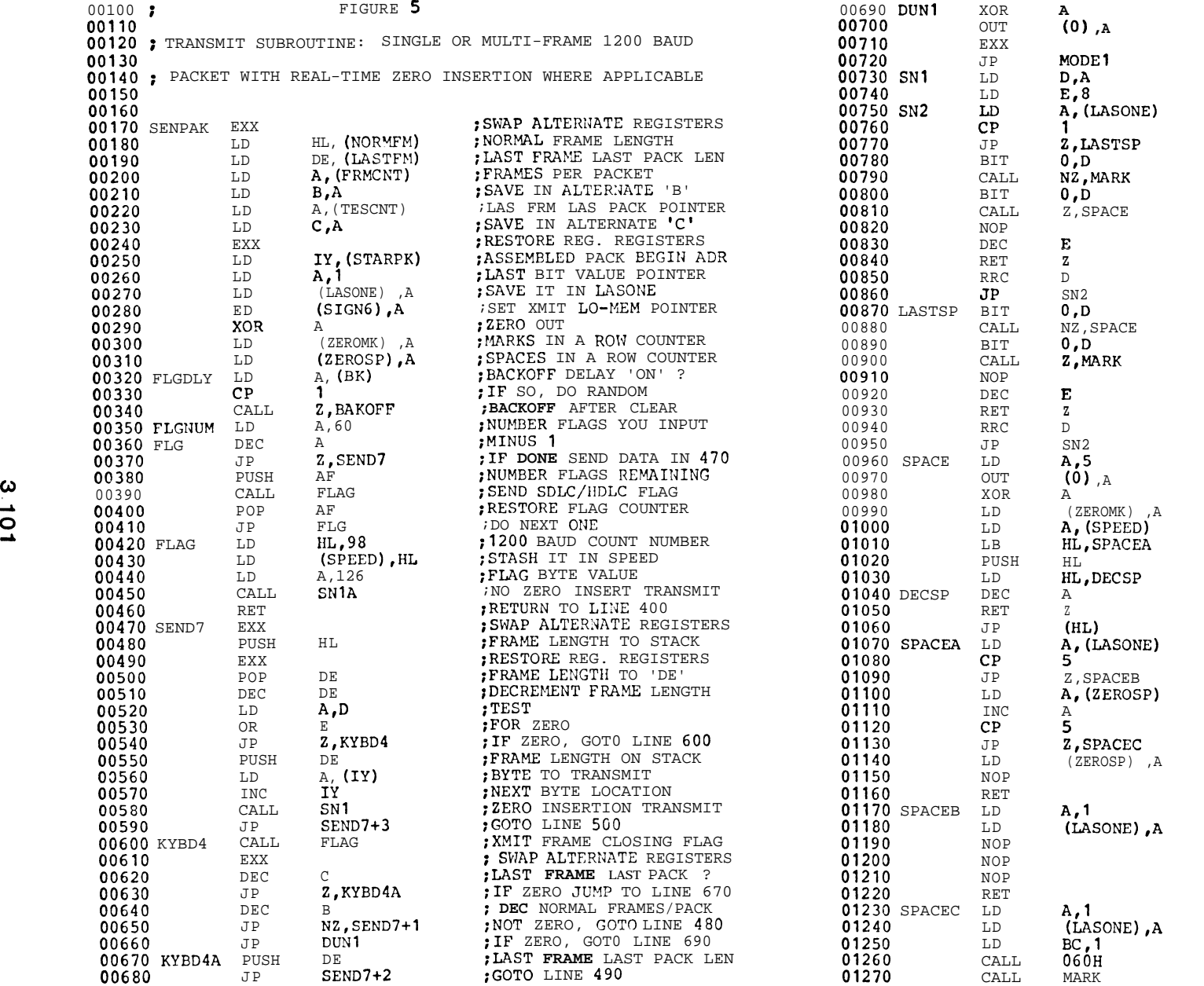

**:TO RECEIVE** ;RESTORE REG. REGISTERS ;GOTG RECEIVE MODE ;BYTE VALUE TO TRANSMIT ;NUMBER OF BITS PER BYTE  $;1 =$  SPACE &  $5 =$  MARK ;WAS IT A SPACE ? ;IF SO, GOT0 LAST SPACE ;SET Z FLAG FOR BIT ZERO ;IF NOT ZERO SEND MARK ;SET Z FLAG FOR BIT ZERO ;IF ZERO SEND SPACE **;2** USEC TIMING ADJUST  $; -1$  **FROM BIT COUNTER** ;IF ZERO, RETURN LINE 590 ;RIGHT SHIFT ALL 1 BIT ;GO BACK FOR NEXT BIT ;SET Z FLAG FOR BIT ZERO ;IF NOT ZERO SEND SPACE ;SET Z FLAG FOR BIT ZERO ; IF ZERO SEND MARK **;2** USEC TIMING ADJUST ;-I FROM BIT COUNTER ;IF ZERO, RETURN LINE 590 ;RIGHT SIIIFT ALL 1 BIT : GO BACK FOR NEXT BIT ;SEND SPACE TONE ;VIA PORT ZERO ;ZERO OUT 'A' REGISTER ;AND ZERO MARK COUNTER ;COUNTDOWM VALUE ;RETURN MEM LOCATION ;PUSH ON TOP OF STACK ;JP (HL) ADDRESS ;-I COUNTDOWN VALUE ;GOTO SPACEA \mEN ZERO ;JUMP TO DECSP ;PREVIOUS BIT SENT ;WAS IT A MARK ? ;IF SO, DON'T COUNT IT ;SPACE COUNTER STASH ;+I TO SPACE COUNTER ;5 SPACES IN A ROW ? ;IF SO, DO ZERO INSERTION ; IF NOT, SAVE NEW VALUE **;2** USEC TIMING ADJUST ;RETURN WHENCE U CAME +1 ; SINCE NOT SAME CHANGE IT ; UPDATE LASTONE iEQUALIZING DELAY ;EQUALIZING DELAY ;EQUALIZING DELAY ;RETURN WHENCE U CAME +l  $:1 =$  SPACE & 5 = MARK ;UPDATE LASTONE DELAY - NO SN2 ITERATION ;APPROX. 30 MICROSECONDS ;DO ZERO INSERTION

**A** ;SWITCH T/R RELAY

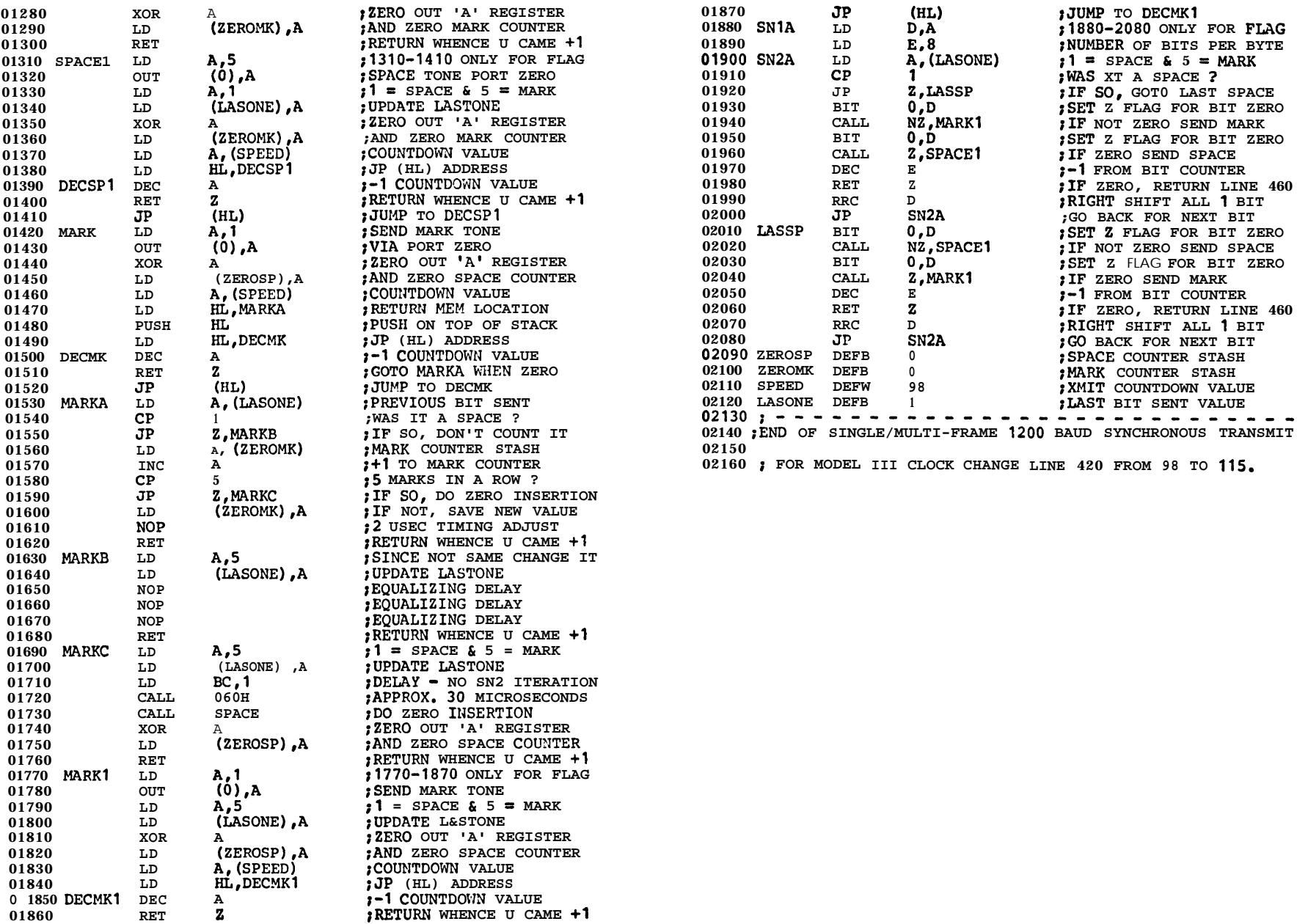

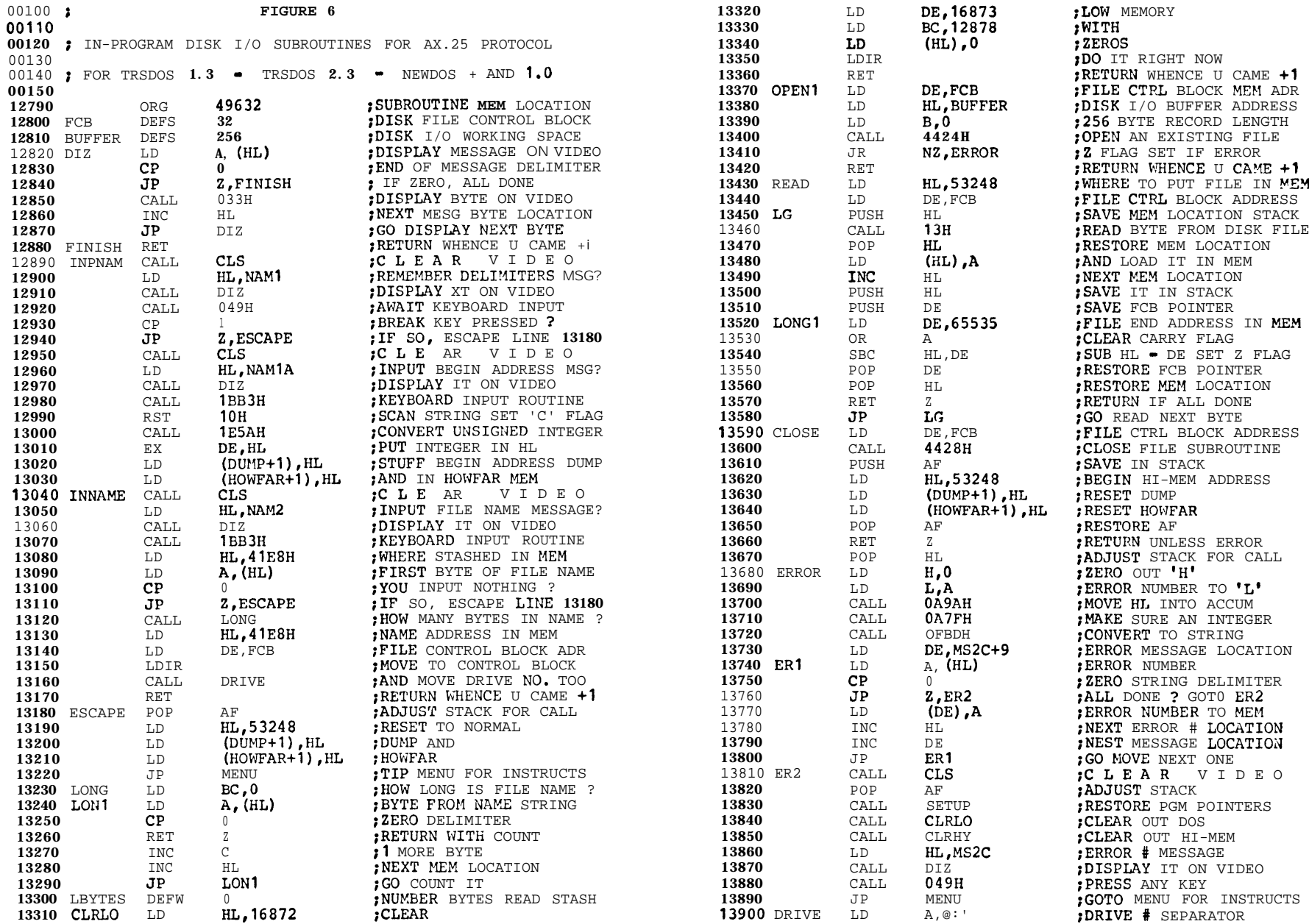

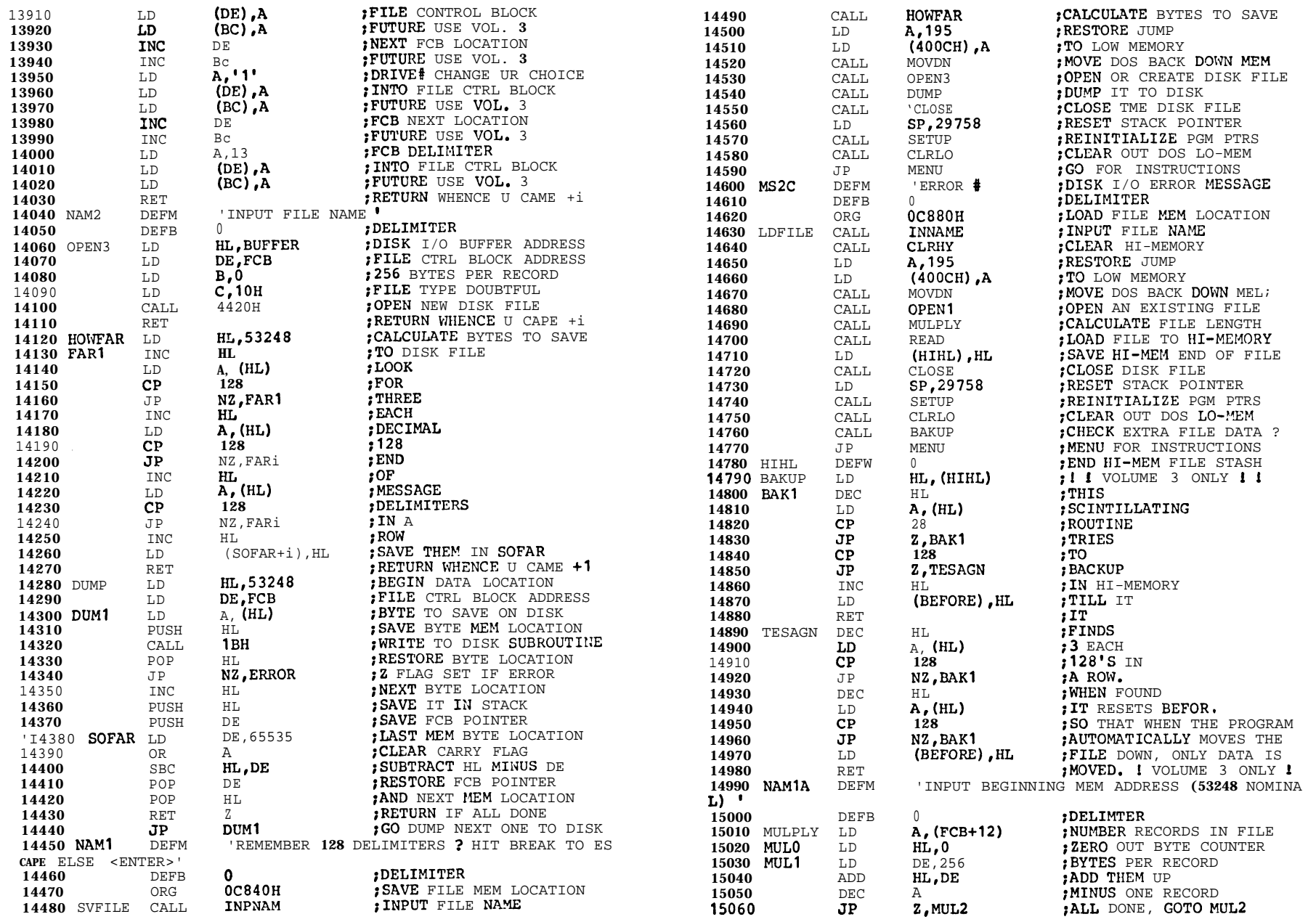

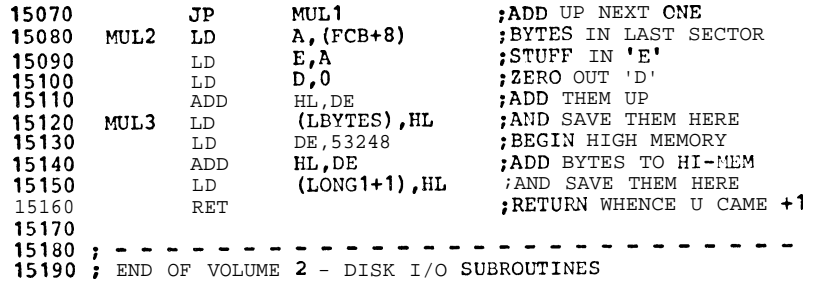

**00100 ;** FIGURE **7 00110 00120** ; IN-PROGRAM EDIT/MODIFY/MONITOR SUBROUTINE - **866** BYTES **00130 00140** ; ALSO USED FOR KEYBOARD INPUT PACKET MESSAGES **00150 00160 05230 05240** DISMEM **05250** DISEMl **05260** DISPLA **05270 05280 05290** 05300 **05310 05320 05330** AGAIN **05340 05350 05360 05370 05380 05390 05400 05410 05420 05430 05440 05450 05460** RES6 **05470 05480** SET6 05490 **05500 05510 05520 05530 05540** TESTIT **05550 05560 05570 05580** NEXT 05590 **05600 05610 05620 05630 05640 05650 05660 05670 05680** BACKUP 05690 **05700 05710 05720 05730 05740** AGAIN1 ORG LD LD LD LD DEC LD INC LD LD LD **BIT** CALL BIT  $CAT.T.$ LD INC INC DEC LD CP JP JP RES RET BIT RET BIT RET SET RET LD CP JP LD CALL  $_{\rm JP}^{\rm CP}$  $CP$ JP CP JP CP JP JP LD INC LD DEC LD LD LD **38912** HL,40960 (MEMO) ,HL  $HL$ , (MEMO) (LASMEM),HL HT. (MEMOl),HL  $HL$ **F&15360 IX,1024 A, WL) 7,A** Z,SET6  $7.A$ NZ,RES6 (DE) ,A HL DE  $B<sub>c</sub>$ A,B  $\theta$ Z,TESTIT AGAIN &A  $6.A$ NZ  $5.A$ NZ &A A,C  $\mathbf{0}$ NZ,AGAIN (b'E140) , HL 049H **1 z,7**630H **13** Z,DISPLA 45 Z,BACKUP 77 Z,MODIF NEXT HL, (MEMO1) HL (MEMO) ,HL HL DE,16383 BC,1024  $A$ ,  $(HL)$ ;SUBROUTINE MEM LOCATION ;CURRENT PACK LOCATION ;TOP OF PAGE STASH ;BACK TO HL REGISTER ;INC/DEC STASH ;MINUS ONE ;BOTTOM PREVIOUS PAGE ; TOP OF THIS PAGE OF MEM ; BEGINNING VIDEO MEMORY ;BYTES PER PAGE OF VIDEO ; CHANGE MODEL III ;VIDEO DISPLAY ;TO SIMILAR TO ;MODEL I ;VIDEO DISPLAY ;STASH BYTE IN VIDEO ;NEXT BYTE FROM MEMORY ;NEXT VIDEO DISPLAY ME11 : BYTES TO MOVE COUNTER ;TEST B ;IF ZERO ;TEST C ;ELSE MOVE NEXT BYTE ;ZERO OUT BIT 6 ;RETURN WIENCE U CAME +1 ;TEST BIT 6 ;RETURN IF SET TO 1 ;TEST BIT 5 ;RETURN IF SET TO 1 ; IF NOT, SET BIT 6 TO 1 : RETURN WHENCE U CAME +1 ;BYTES TO MOVE COUNTER ;ZERO ? ;IF NOT, MOVE NEXT ONE ;TOP NEXT PAGE MEMORY ;AWAIT KEYBOARD INPUT ;BREAK KEY ? ; IF SO, GOTO FIP MENU :ENTER KEY ? ; IF SO, DISPLAY NEXT PAGE ;MINUS KEY ? : IF SO DISPLAY LOWER PAGE **:'M'** KEY PRESSED ? ;IF SO, GOT0 MODIFY MODE iELSE IGNORE IT ;bIOVE THE ;VIDEO DISPLAY ;DOWN A FULL PAGE ;IN MEMORY ;LAST BYTE VIDFO MEMORY ;FULL PAGE VIDEO BYTES ;CHANGE MODEL III

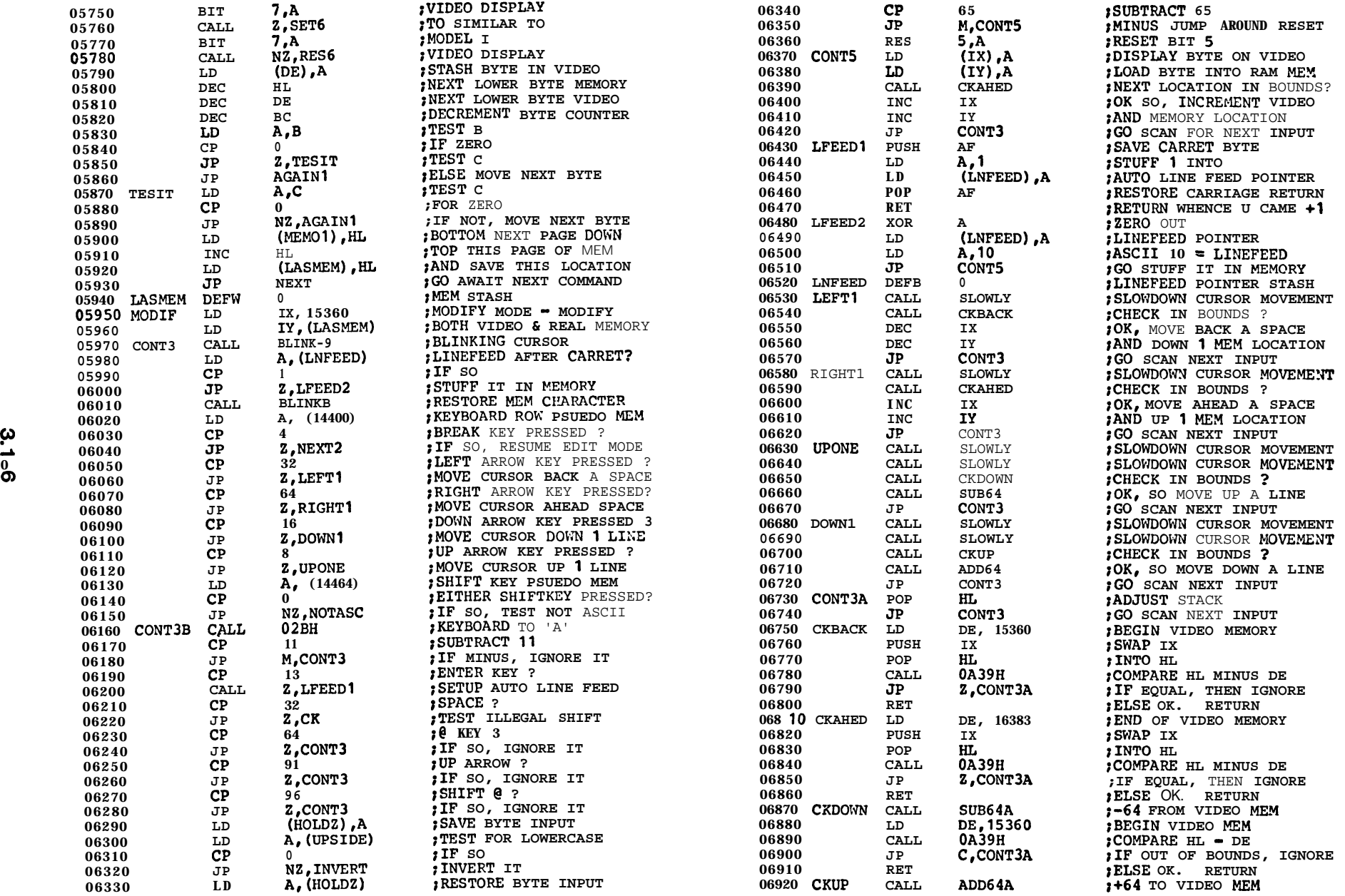

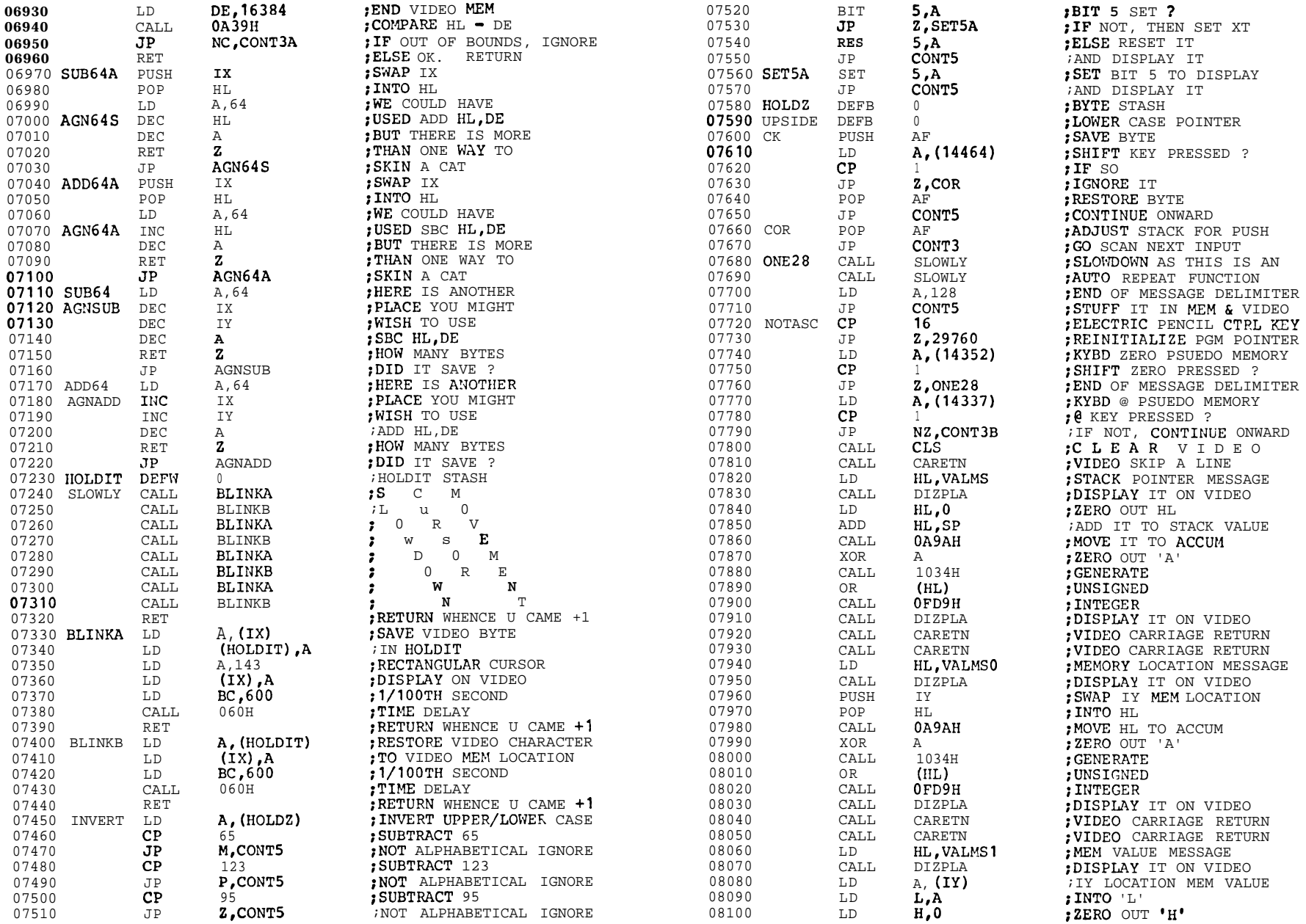

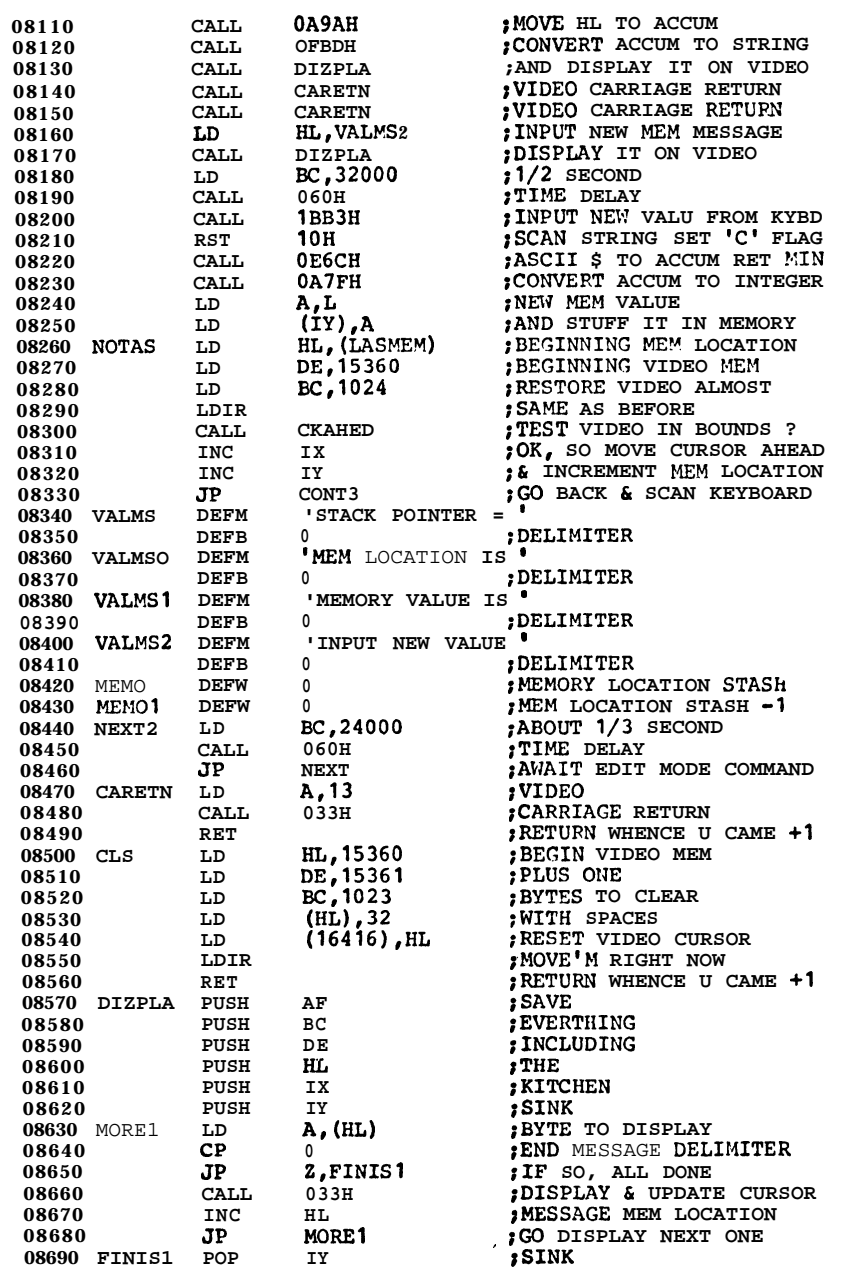

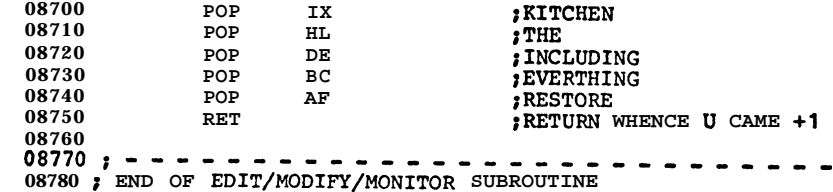

3.108